## **shellscript - automatically fix wrong filename extensions - fix-filename-extension.sh**

Its a little weird topic. But when you have to deal a lot with "non IT people" throwing around lots of files like photos and/or archive files and they mix up each and every file format and filename extensions, it quickly can get messy. This shell script is a early attempt to quickly and easily find these "messed up" (falsely renamed) files on a data volume and have the filename extension "fixed" if possible. This is specially important in mixed platform environment with Windows, Mac and Linux/Unix where sometimes apps act on filename extensions and sometimes on the actual file content.

The shell script is nowhere near complete or comprehensive yet. But its a possible start and building block and might be a help for someone else too.

## **Since this script actually modifies files in a filesystem recursively, actual use might be somewhat dangerous/harmful. So be warned and use at your own risk!**

[fix-filename-extension.sh](https://awerner.myhome-server.de/doku.php?do=export_code&id=it-artikel:linux:shellscript-automatically-fix-wrong-filename-extensions-fix-filename-extension.sh&codeblock=0)

```
#!/bin/bash
#
# fix filename extension script Version 2018-12-08
# in current directory (recursively)
#
# by Axel Werner [axel.werner.1973@gmail.com]
# [mail@awerner.myhome-server.de]
#
# CHANGE HISTORY:
# =========================
#
# 2018-12-08 A.Werner Release V1.0
#
#
#
#TODO:
# - xxxx
#
set -e
#set -x
# define some colors for console output
RED='\033[91m'
YELLOW='\033[93m'
```
Axel Werner's OPEN SOURCE Knowledge Base - https://awerner.myhome-server.de/

```
GREEN='\033[92m'
BLUE='\033[96m'
NOCOLOR='\033[0m'
NC=$NOCOLOR
function print {
     echo -e "$@"
}
function printInfo {
     echo -e "$NC""$@""$NC"
}
function printWarning {
     echo -e "$YELLOW""$@""$NC"
}
function printError {
     echo -e "$RED""$@""$NC"
}
function printDebug {
     echo -e "$BLUE""DEBUG: $@""$NC"
}
function reportCaseDetected {
     printDebug "\tcase '$newFileExtension' detected ..."
}
function toUpper {
     echo "$@" | tr [a-z] [A-Z]
}
function toLower {
     echo "$@" | tr [A-Z] [a-z]
}
function noSpaces {
     echo "$@" | tr -d '[:space:]'
}
function testFileExtention {
     fileExtensionIsUppercase=$( toUpper "$fileExtensionIs" )
     newFileExtensionUpper=$( toUpper "$newFileExtension" )
     if [ "$fileExtensionIsUppercase" = "$newFileExtensionUpper" ] ;
then
```

```
 printDebug "\tFile extension matches content."
         return 0
     else
         printWarning "\tFile extension missmatch detected. File
'$fileNameWithPath' is of type '$fileTypeDescCompressed'. Expected
filename extension is: '$newFileExtension' ."
         return -1
     fi
}
find . -type f -print\theta | while read -d \frac{1}{2} \\\omag` f ; do
     fileNameWithPath="$f"
     print "\nProcessing '$fileNameWithPath' ..."
     fileTypeDescription=$(file "$fileNameWithPath" | cut -f2 -d':')
     printDebug "\tFile Type is\t\t: '$fileTypeDescription'"
     fileExtensionIs="${fileNameWithPath##*.}"
     fileBaseNameNoExt="${fileNameWithPath%.*}"
     printDebug "\tFile Extension is\t: '$fileExtensionIs'"
     printDebug "\tFilename without Ext is\t: '$fileBaseNameNoExt'"
     fileTypeDescCompressed=$( toUpper $( noSpaces
"${fileTypeDescription}" ) )
     case $fileTypeDescCompressed in
         ( PNGIMAGEDATA* )
             newFileExtension=png
              reportCaseDetected
             if ! testFileExtention ; then
                  mv -v "$fileNameWithPath"
"${fileBaseNameNoExt}.${newFileExtension}"
             fi
              ;;
          ( JPEGIMAGEDATA* )
             newFileExtension=jpg
              reportCaseDetected
             if ! testFileExtention ; then
                  # test for special case when extension has an
alternative name.
                 if \int $( toUpper $fileExtensionIs ) = $( toUpper "jpeq"
) ] ; then
                      print "\t\tAlternative filename extention 'jpeg'
accepted. Moving on..."
                  else
                      mv -v "$fileNameWithPath"
"${fileBaseNameNoExt}.${newFileExtension}"
film and the film of the film
              fi
             ;;
          ( *AVI*VIDEO )
             newFileExtension=avi
              reportCaseDetected
```

```
 # we dont temper with video files just yet.
     ;;
 ( ISOMEDIA*MP4V2* | ISOMEDIA*M4V*VIDEO | ISOMEDIA*MP4* )
    newFileExtension=mp4
     reportCaseDetected
    # we dont temper with video files just yet.
     ;;
 ( *ISOMEDIA*3GPP* )
    newFileExtension=3gp
     reportCaseDetected
    # we dont temper with video files just yet.
     ;;
 ( *RARARCHIVEDATA* | 7-ZIPARCHIVEDATA* )
    newFileExtension='-ARCHIVE-'
     reportCaseDetected
    # we dont temper with archive files just yet.
     ;;
 ( *MATROSKADATA* )
    newFileExtension=mkv
     reportCaseDetected
    # we dont temper with video files just yet.
    \mathbf{r} ( SENDMAIL* | DATA )
    newFileExtension='-miscDataFile-'
     reportCaseDetected
    # we dont temper with misc data files just yet.
     ;;
 ( MICROSOFTASF )
    newFileExtension=wmv
     reportCaseDetected
    # we dont temper with video files just yet.
     ;;
(MPEGSEQUENCE, V1*)
    newFileExtension=mpg
     reportCaseDetected
    # we dont temper with video files just yet.
     ;;
 ( MACROMEDIAFLASHVIDEO )
    newFileExtension=flv
     reportCaseDetected
    # we dont temper with video files just yet.
     ;;
 ( DOSEXECUTABLE* )
    newFileExtension='-DosExecutable-'
     reportCaseDetected
    # we dont temper with that files just yet.
     ;;
 ( WEBM )
    newFileExtension=webm
     reportCaseDetected
```

```
 # we dont temper with video files just yet.
\frac{1}{2}; \frac{1}{2}; \frac{1}{2}; \frac{1}{2}; \frac{1}{2}; \frac{1}{2}; \frac{1}{2}; \frac{1}{2}; \frac{1}{2}; \frac{1}{2}; \frac{1}{2}; \frac{1}{2}; \frac{1}{2}; \frac{1}{2}; \frac{1}{2}; \frac{1}{2}; \frac{1}{2}; \frac{1}{2}; \frac{1}{2}; \frac{1}{2};  ( BOURNE-AGAINSHELLSCRIPT* )
                newFileExtension='-BashScript-'
                 reportCaseDetected
                # we dont temper with shell script files just yet.
                 ;;
            ( ASCIITEXT )
                newFileExtension='-ASCII-'
                 reportCaseDetected
                # we dont temper with ASCII files just yet.
                ;;
            ( *STRING* )
                newFileExtension=EXTENSION
                 reportCaseDetected
                # we dont temper with video files just yet.
                ;;
            ( *STRING* )
                newFileExtension=EXTENSION
                 reportCaseDetected
                # we dont temper with video files just yet.
                ;;
            ( *STRING* )
                newFileExtension=EXTENSION
                 reportCaseDetected
                # we dont temper with video files just yet.
                ;;
            ( *STRING* )
                newFileExtension=EXTENSION
                 reportCaseDetected
                # we dont temper with video files just yet.
                ;;
            ( *STRING* )
                newFileExtension=EXTENSION
                 reportCaseDetected
                # we dont temper with video files just yet.
                ;;
          ( * ) printError "ERROR: We dont know how to handle file type
'$fileTypeDescCompressed' yet. Please extend this shell script manually
so it gets better."
                exit -1
      esac
done
```
— [Axel Werner](mailto:mail@awerner.myhome-server.de) 2018-12-08 17:17

[linux](https://awerner.myhome-server.de/doku.php?id=tag:linux&do=showtag&tag=linux), [cli,](https://awerner.myhome-server.de/doku.php?id=tag:cli&do=showtag&tag=cli) [bash,](https://awerner.myhome-server.de/doku.php?id=tag:bash&do=showtag&tag=bash) [shellscript,](https://awerner.myhome-server.de/doku.php?id=tag:shellscript&do=showtag&tag=shellscript) [file,](https://awerner.myhome-server.de/doku.php?id=tag:file&do=showtag&tag=file) [extensions,](https://awerner.myhome-server.de/doku.php?id=tag:extensions&do=showtag&tag=extensions) [filenames](https://awerner.myhome-server.de/doku.php?id=tag:filenames&do=showtag&tag=filenames), [photos](https://awerner.myhome-server.de/doku.php?id=tag:photos&do=showtag&tag=photos)

Last<br>update:<br>2022-08-31 <sup>it-artikel:linux:shellscript-automatically-fix-wrong-filename-extensions-fix-filename-extension.sh https://awerner.myhome-server.de/doku.php?id=it-artikel:linux:shellscript-automatically-fix-wrong-</sup>

From: <https://awerner.myhome-server.de/>- **Axel Werner's OPEN SOURCE Knowledge Base**

Permanent link: **<https://awerner.myhome-server.de/doku.php?id=it-artikel:linux:shellscript-automatically-fix-wrong-filename-extensions-fix-filename-extension.sh>**

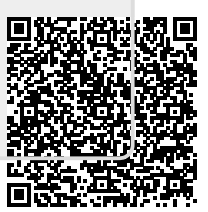

Last update: **2022-08-31 12:30**